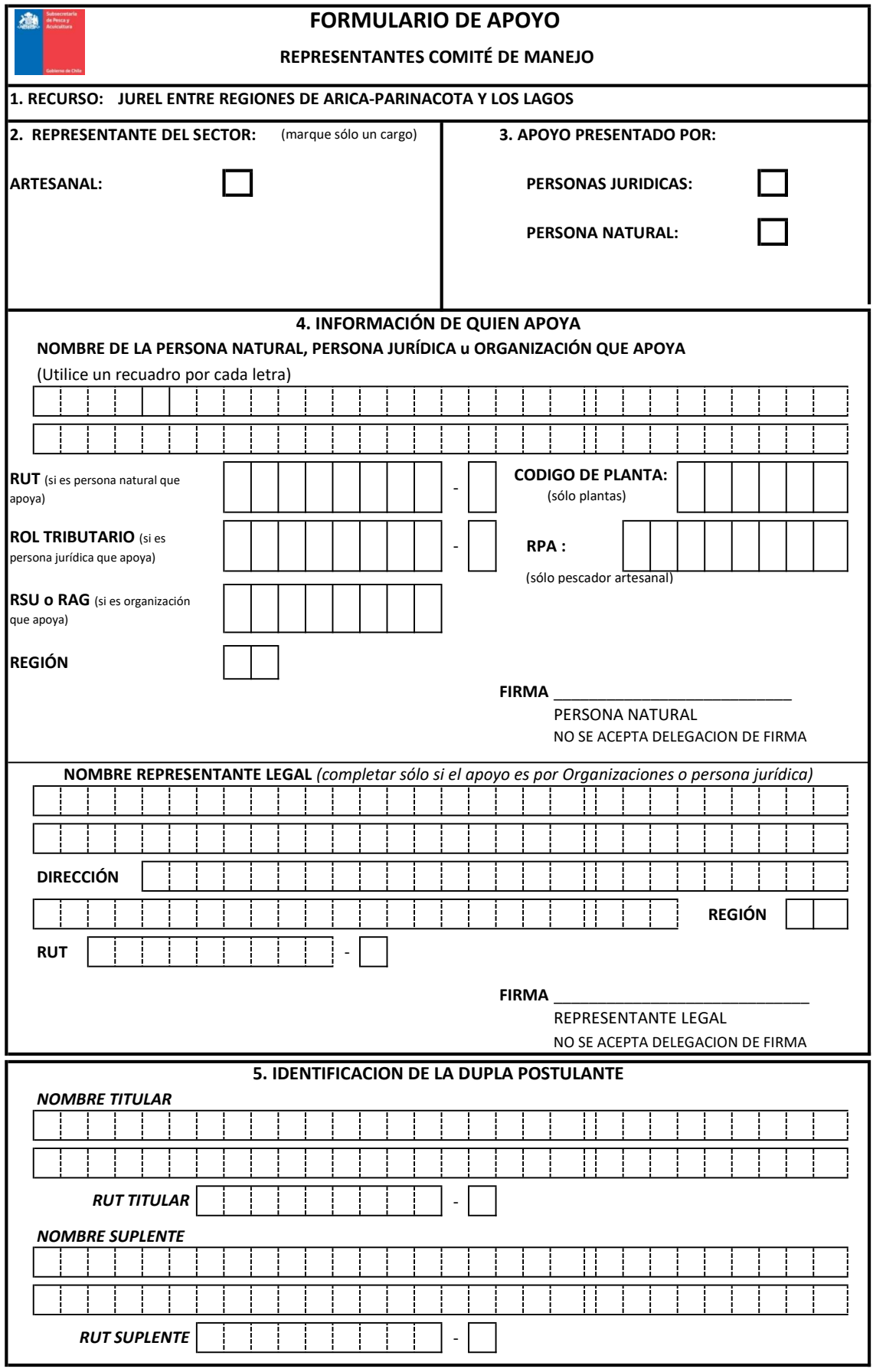

DEBE ADJUNTAR LOS SIGUIENTES DOCUMENTOS: \* COPIA DE LA CÉDULA DE IDENTIDAD